# **Inhaltsverzeichnis**

### **Teil I Einstieg**

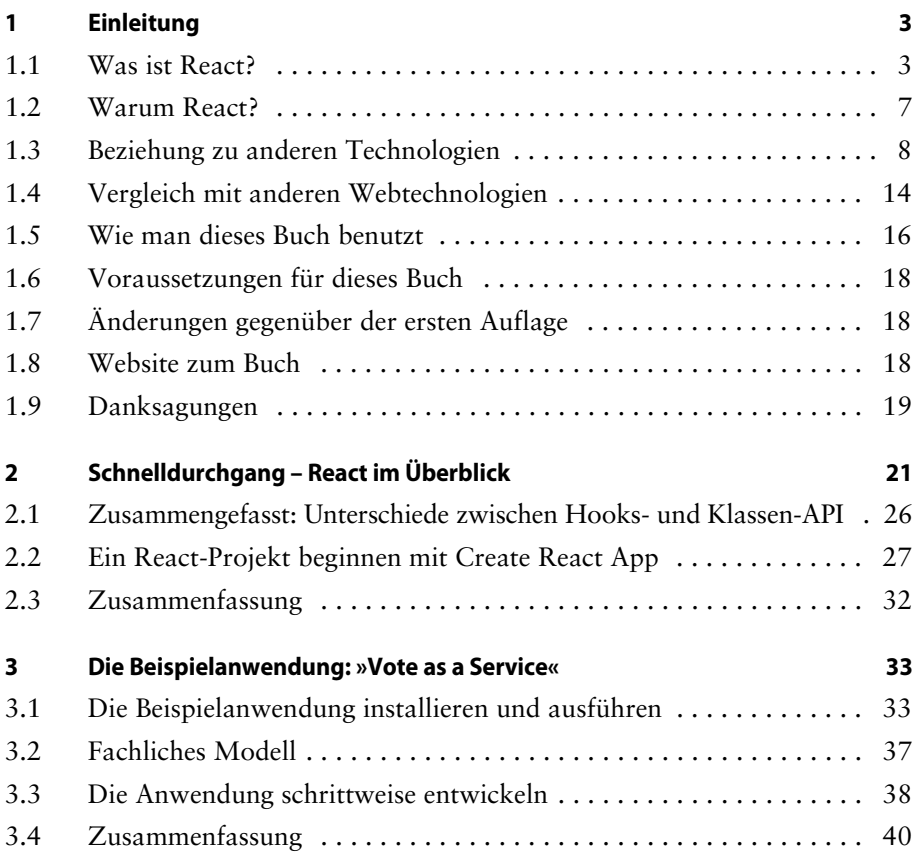

#### **Teil II React**

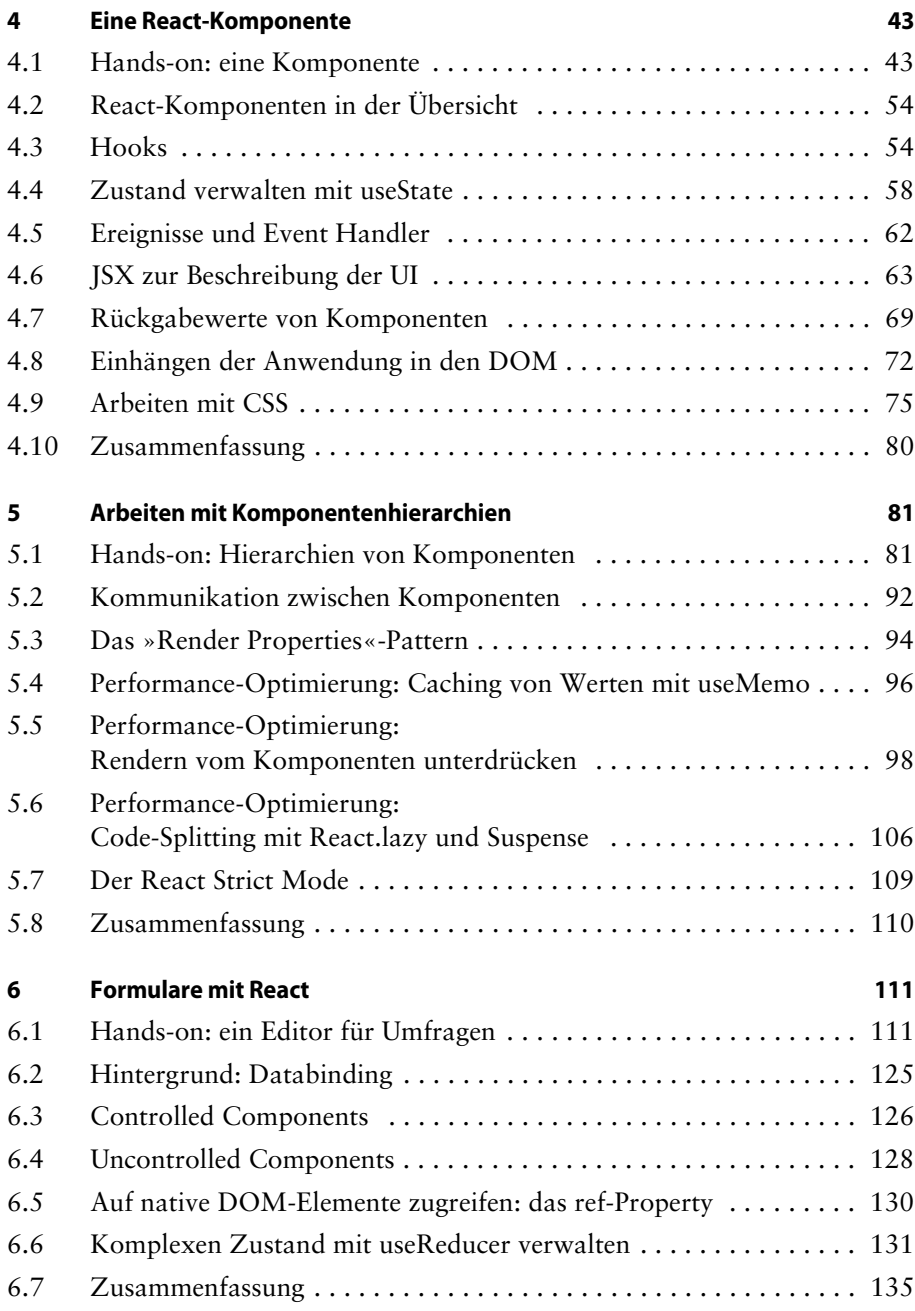

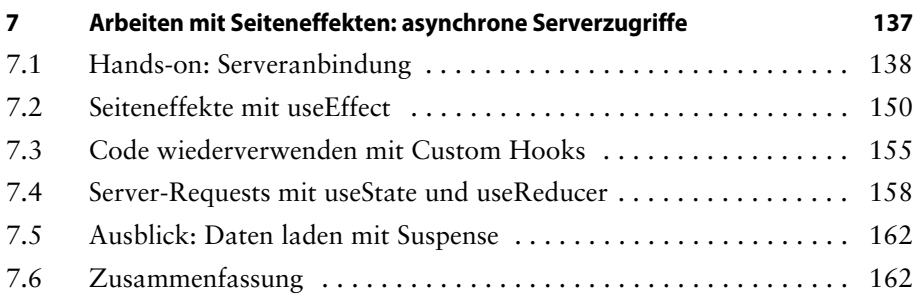

## **Teil III Über React hinaus**

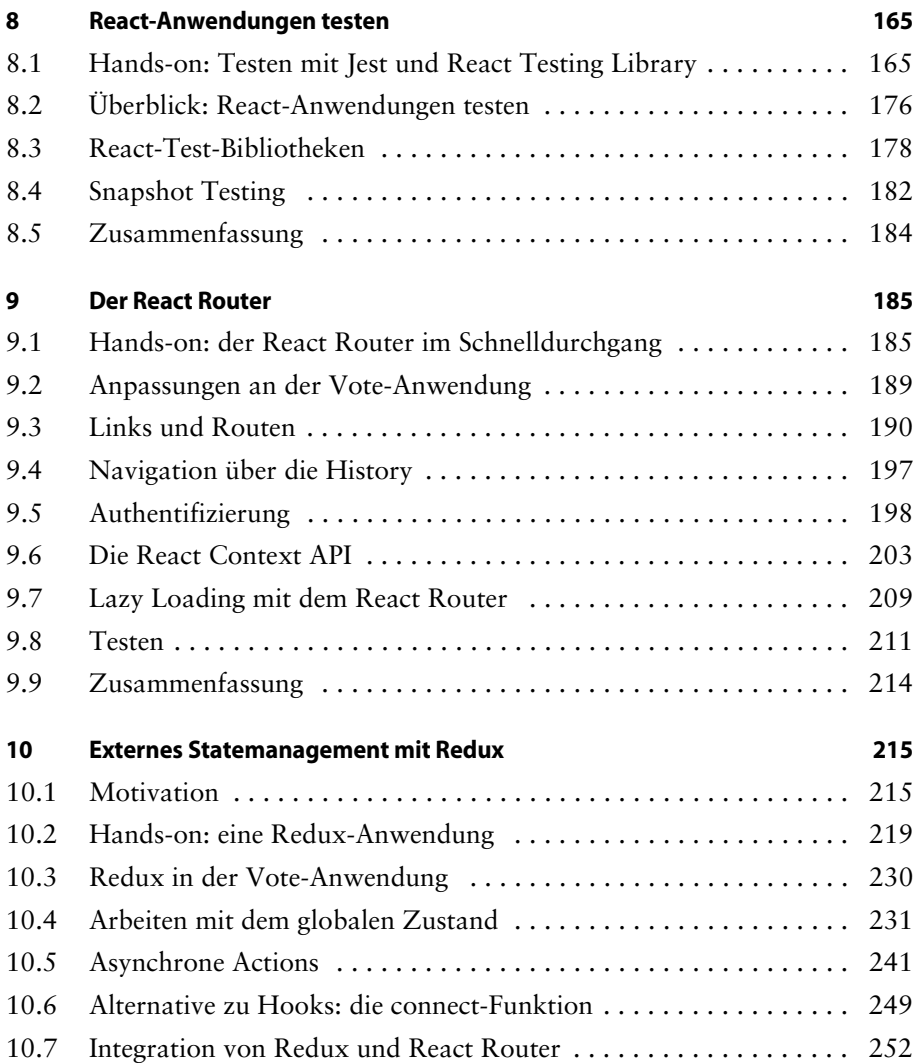

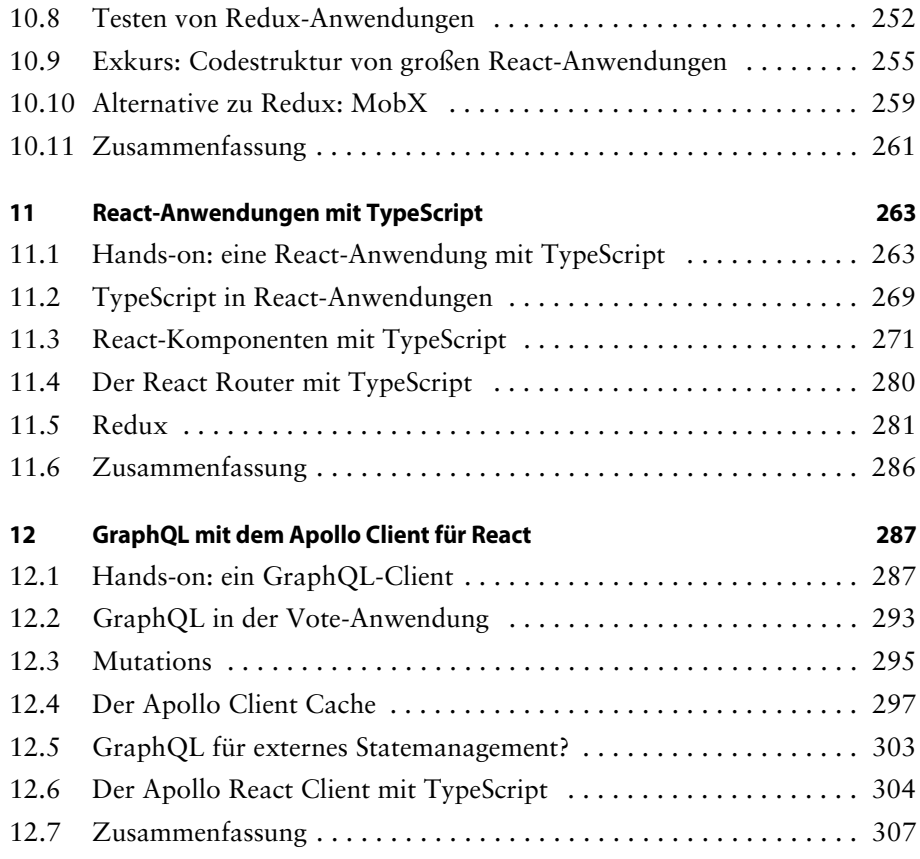

#### **Anhang**

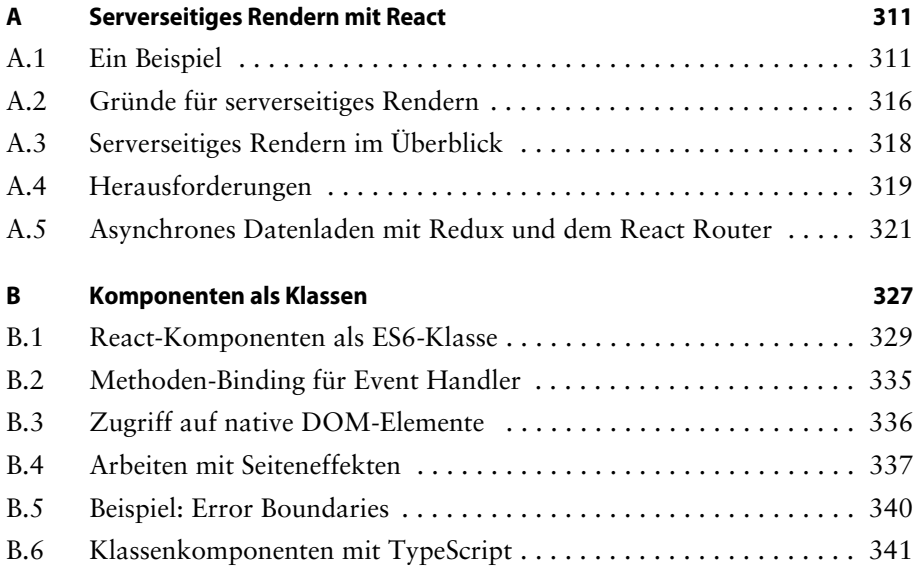

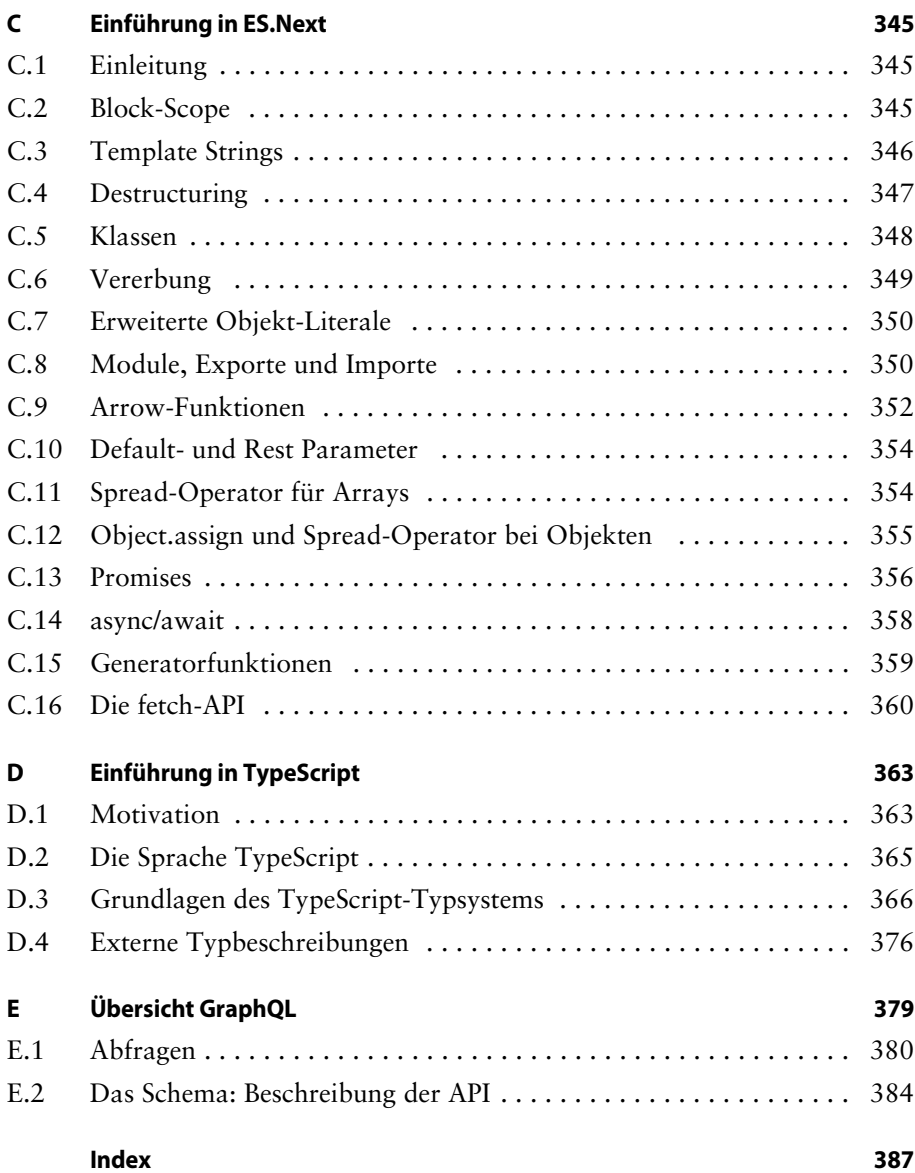